# **3.6.3 String Types**

#### **Static Semantics**

#### (1)

A one-dimensional array type whose component type is a character type is called a string type.

(2)

(3)

There are two predefined string types, String and Wide\_String, each indexed by values of the predefined subtype Positive; these are declared in the visible part of package Standard:

```
subtype Positive is Integer range 1 .. Integer'Last;
(4)
      type String is array(Positive range <>) of Character;
      type Wide String is array(Positive range <>) of Wide Character;
           NOTES
```
(5)

(49) String literals (see 2.6 and 4.2) are defined for all string types. The concatenation operator  $\&$  is predefined for string types, as for all nonlimited one-dimensional array types. The ordering operators  $\langle \langle \equiv \rangle$ , and  $\rangle$  are predefined for string types, as for all one-dimensional discrete array types; these ordering operators correspond to lexicographic order (see 4.5.2).

#### **Examples**

#### (6) *Examples of string objects:* (7) Stars : String(1 .. 120) :=  $(1 \tcdot 120) = (1 \tcdot 120)$  :  $\cdot$  '\*' ); Question : constant String := "How many characters?"; *-- Question'First = 1, Question'Last = 20 -- Question'Length = 20 (the number of characters)* (8) Ask\_Twice : String := Question & Question; *-- constrained to (1..40)* Ninety\_Six : constant Roman := "XCVI"; *-- see 3.5.2 and 3.6*

# *2.6 String Literals*

(1)

A string literal is formed by a sequence of graphic characters (possibly none) enclosed between two quotation marks used as string brackets. They are used to represent operator symbols (see 6.1), values of a string type (see 4.2), and array subaggregates (see 4.3.3).

```
Syntax
```
(2)

string literal ::= "{string element}"

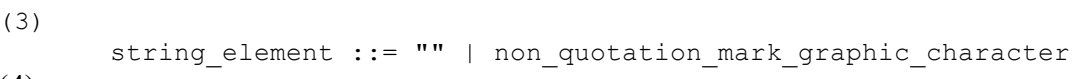

(4)

• A string element is either a pair of quotation marks  $("")$ , or a single graphic\_character other than a quotation mark.

# **Static Semantics**

# (5)

The sequence of characters of a string\_literal is formed from the sequence of string elements between the bracketing quotation marks, in the given order, with a string element that is "" becoming a single quotation mark in the sequence of characters, and any other string\_element being reproduced in the sequence.

(6)

(7)

A null string literal is a string literal with no string elements between the quotation marks.

**NOTES** 

(5) An end of line cannot appear in a string\_literal.

# **Examples**

(8)

*Examples of string literals:* (9) "Message of the day:"

```
"" -- a null string literal
                      -- three string literals of length 1
"Characters such as $, %, and } are allowed in string literals"
```